## **Changes to Directed Student Learning Screen – March 2021**

Because faculty want to be able to add students where they serve as the advisor **before the student has formed a committee**, we have added two additional roles in this screen.

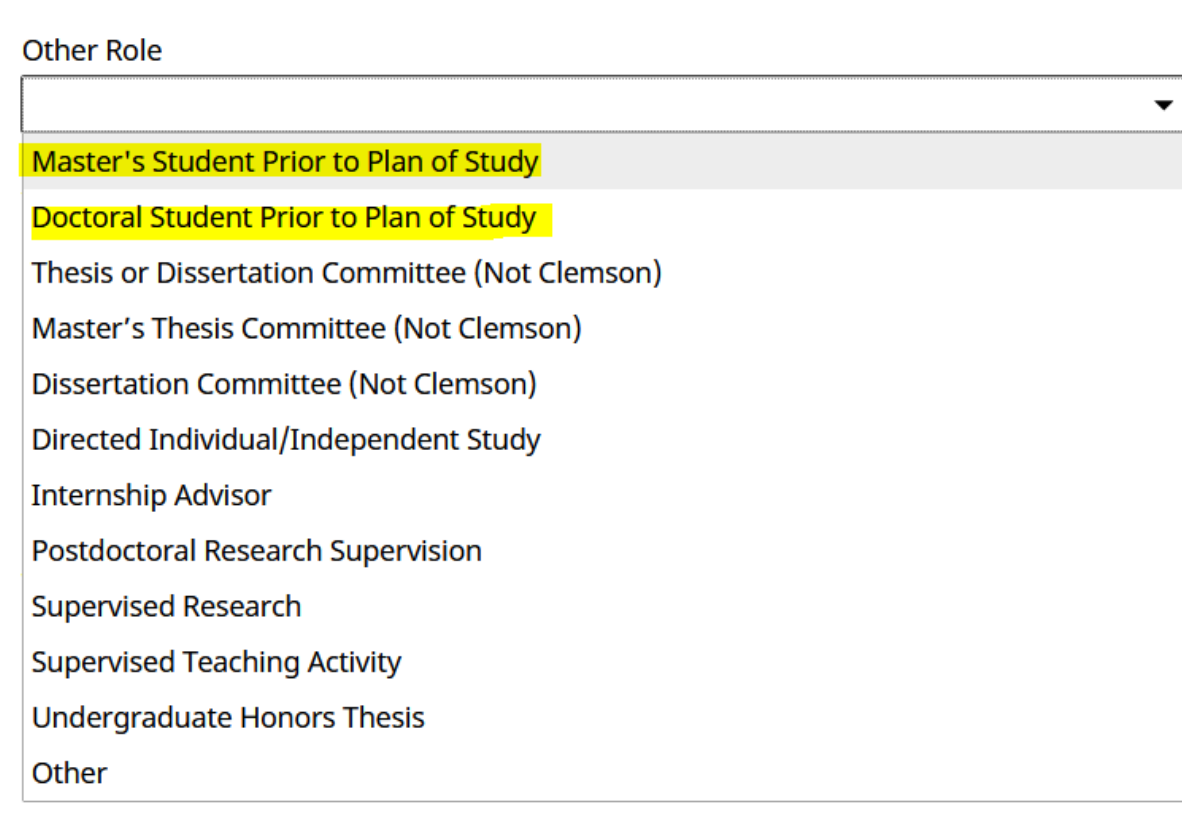

Faculty can add students in these roles, and it will appear on their annual report. Once the full committee is loaded, however, faculty should edit the record and put an end date to these records so that they aren't showing the same student twice.

We have loaded all graduate committees that are in the system through March 8. If a faculty member has an existing student committee that they feel should have been loaded already, please complete the Adobe form here <https://clemson.box.com/s/8a6jusaghju9mhp6dq28zjy2ag3nfr0t> and submit to [DMAdmin@clemson.edu.](mailto:DMAdmin@clemson.edu)